Challenge:

- Build systems with combining FPGAs & CPUs (e.g. Zynq, laptop + ECP5, ...)
- Interact & inspect "running" FPGA designs

- Same host language for CPU code and HDL
	- Uses Python based Amaranth HDL
	- Combine HDL and CPU code in the same class hierarchy
- Combine bitstream and code into "fatbitstream"
- Interactive Python shell for live interaction & introspection of the design

naps approach:

## naps

class ClockMeter(Elaboratable): def \_\_init\_\_(self): **self.counter** = StatusSignal(64)

 def elaborate(self, platform):  $m = Module()$  m.d.sync += **self.counter**.eq(self.counter + 1) return m

 @driver\_property def mhz(self,  $t=0.1$ ): from time import sleep initial\_counter = **self.counter**  sleep(t) return (**self.counter** - initial\_counter) \* (1 / t) / 1e6

## naps **SoC code example**

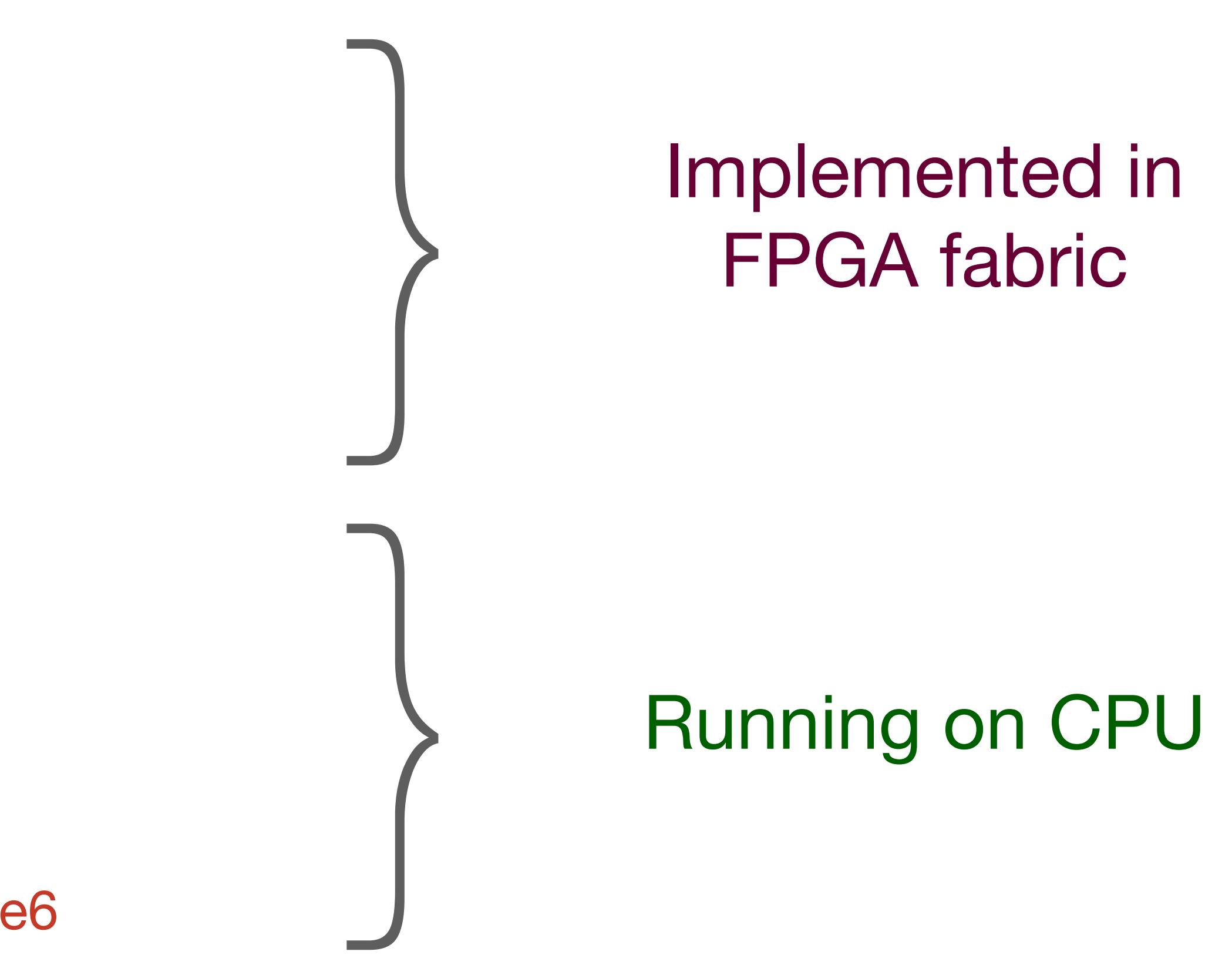

Python 3.10.10 (main, Apr 5 2023, 14:58:08) [Clang 11.1.0 ] on darwin Type "help", "copyright", "credits" or "license" for more information. >>> dut.clock\_meter.mhz 100.0012345